### Multithreading

#### Cloud centric concept

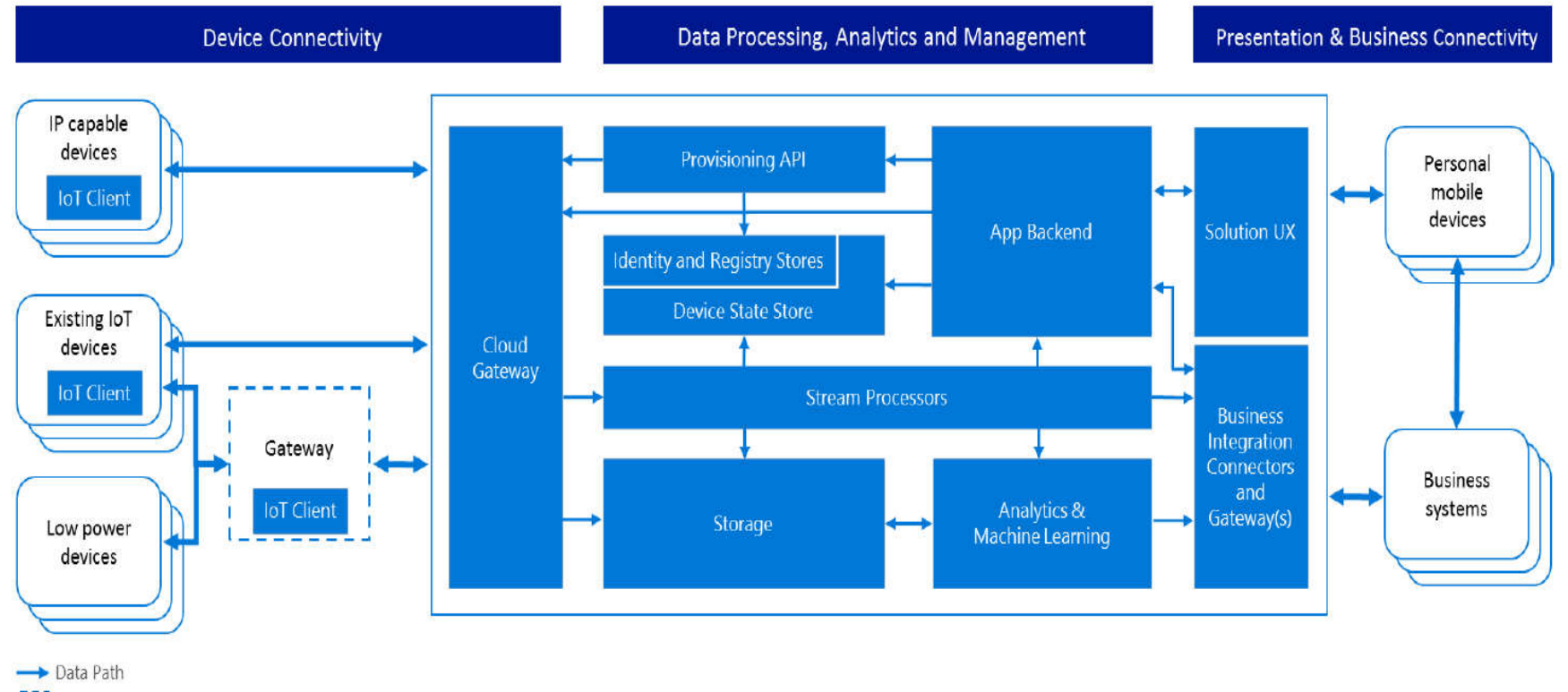

Optional solution component

IoT solution component

#### Cloud centric concept

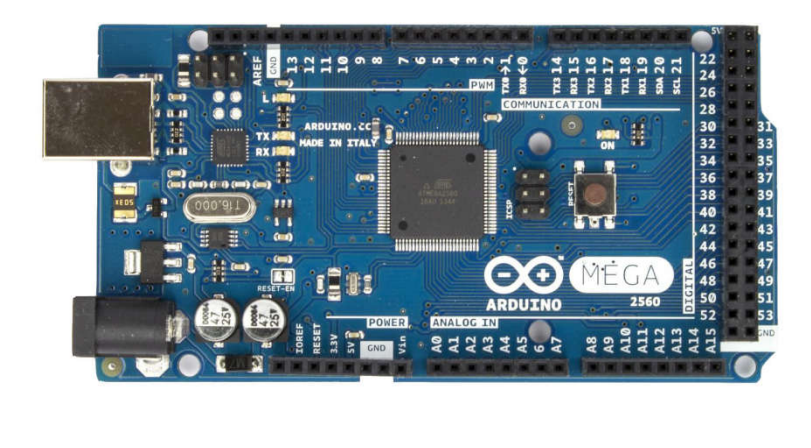

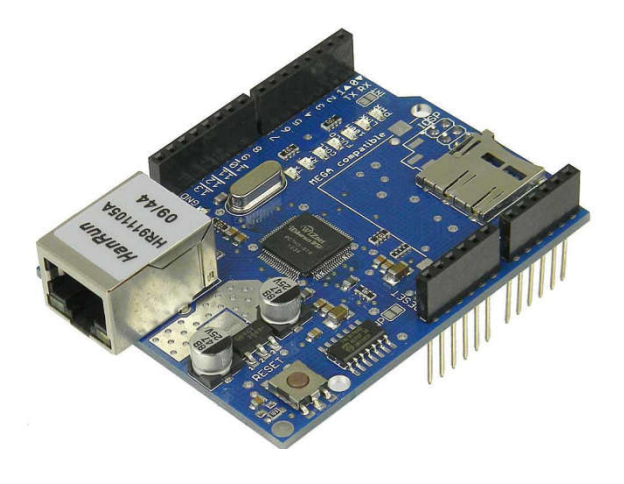

*Arduino Ethernet Shield*

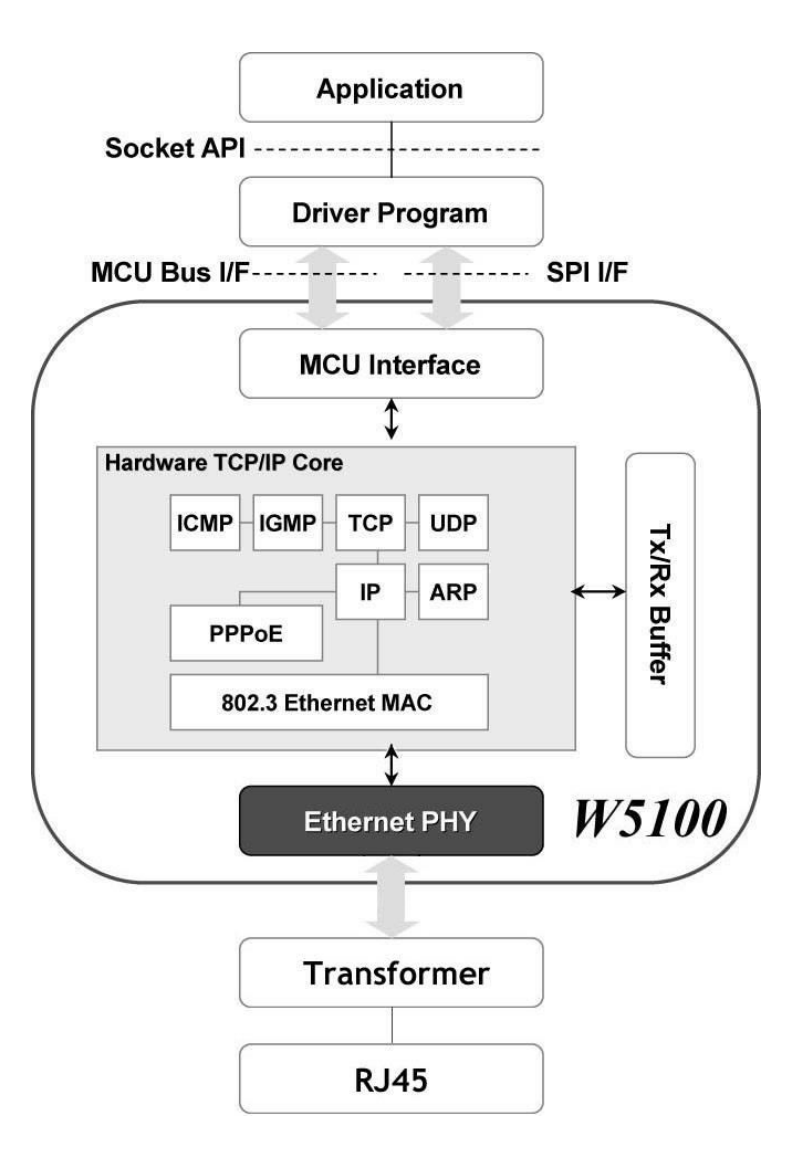

# Fog computing: Field agent

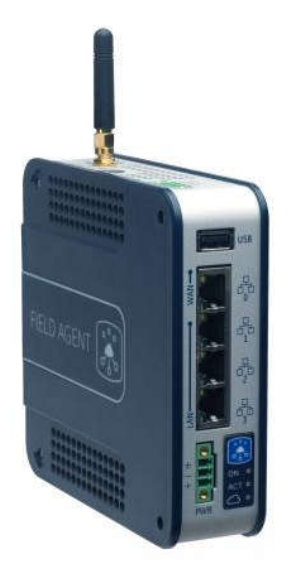

•Field Agent is the critical link required in an IIoT chain for cloud-enabled analytics.

•provides a rugged, pre-configured solution for secure data collection and conveyance from the machine.

•Connect to any industrial asset in order to collect data, analyze trends and uncover insights that improve operations and asset performance.

•To build out remote monitoring & diagnostics capabilities safely and securely, utilizing encrypted channels that preserve data time stamp, quality and fidelity.

# Fog computing: Field agent

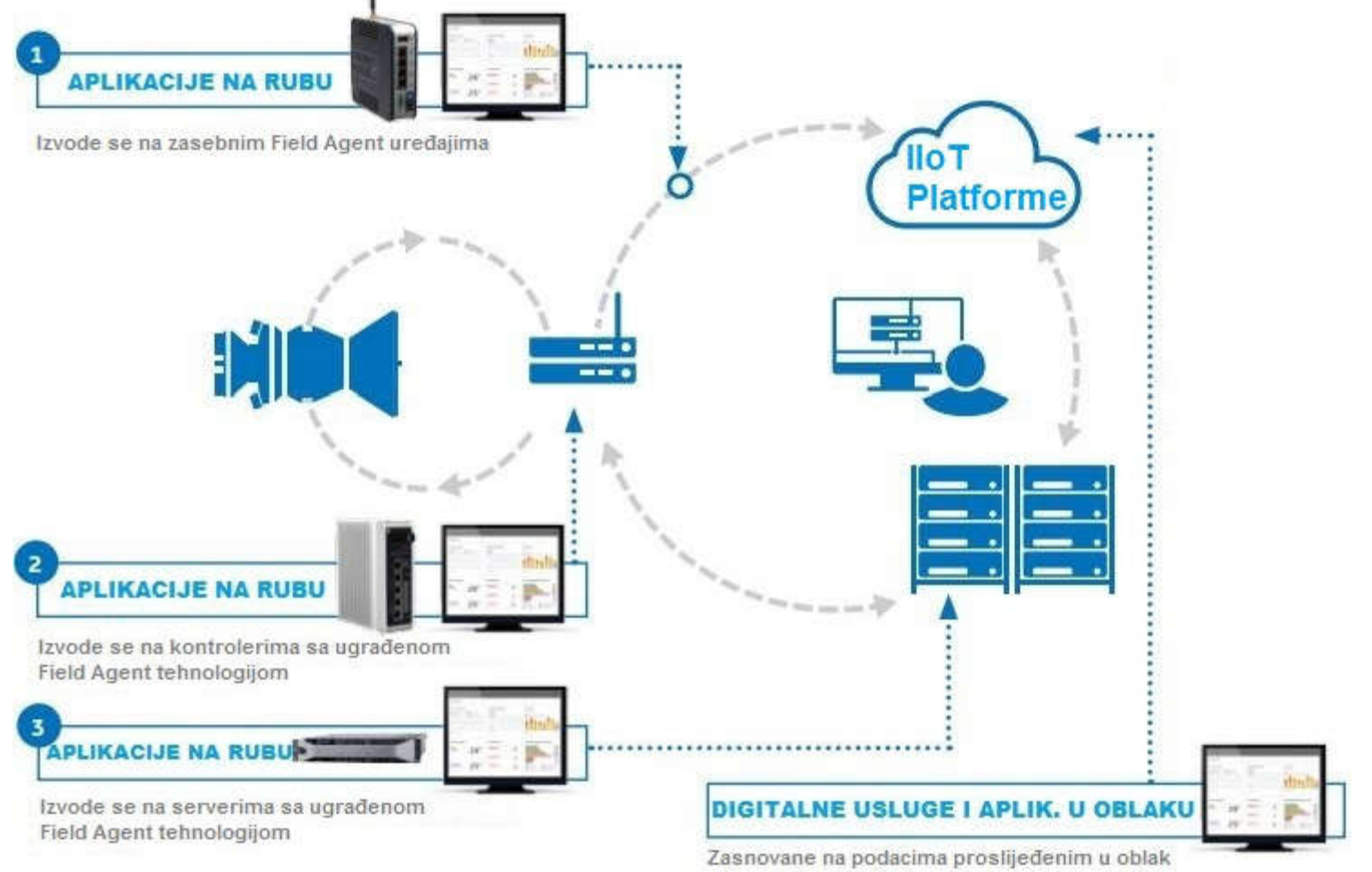

od strane Field Agent tehnologiie

#### Small IoT network Single server

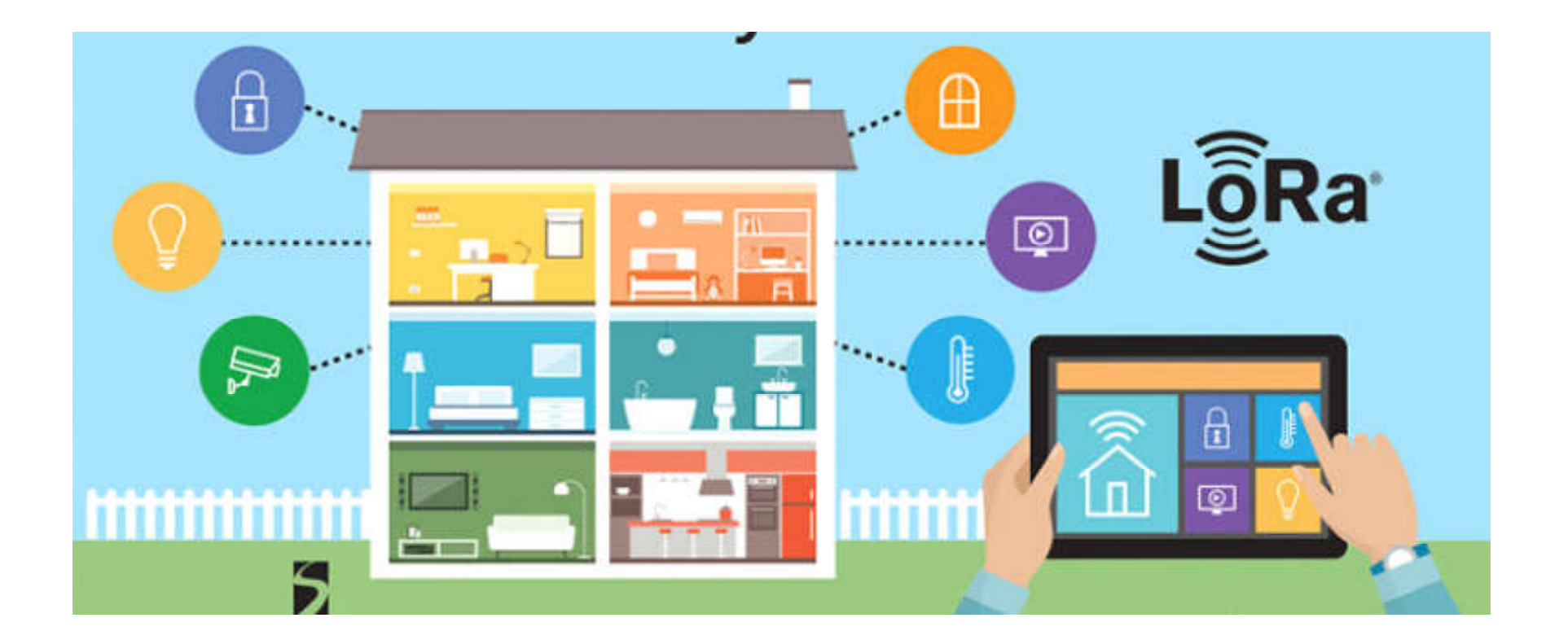

#### **Multitasking**

•In computing, multitasking is a method by which multiple tasks, also known as processes, share common processing resources such as a CPU. •With a multitasking OS you can "simultaneously" run multiple applications.

•Multitasking refers to the ability of the OS to quickly switch between each computing task to give the impression the different applications are executing multiple actions simultaneously.

#### **Multithreading**

• Multithreading extends the idea of multitasking into applications, so you can subdivide specific operations within a single application into individual threads.

• Each of the threads can run in parallel.

•The OS divides processing time not only among different applications, but also among each thread within an application.

Applications that take advantage of multithreading have numerous benefits, including the following:

- More efficient CPU use
- Better system reliability
- Improved performance on multiprocessor computers

#### **Nonblocking I/O**

• The default behavior of a socket call is to block until the requested action is completed.

• process with a blocked function is suspended by the operating system.

• solution to the problem of undesirable blocking is to change the behavior of the socket so that all calls are *nonblocking*

• if a requested operation can be completed immediately, the call's return value indicates success; otherwise it indicates failure (usually -1).

• change of the default blocking behavior:

**int** fcntl(**int** *socket,* **int** *command,* **long** *argument)*

Commands: F\_GETFL and F\_SETFL Argument O\_NONBLOCK.

## Advantages of Threads

- The overhead for creating a thread is significantly less than that for creating a process
- Multitasking, i.e., one process serves multiple clients
- Switching between threads requires the OS to do much less work than switching between processes

## Drawbacks of Threads

- Not as widely available as longer established features
- Writing multithreaded programs require more careful thought
- More difficult to debug than single threaded programs
- For single processor machines, creating several threads in a program may not necessarily produce an increase in performance

## Thread Synchronization Mechanisms

- Mutual exclusion (mutex):
	- guard against multiple threads modifying the same shared data simultaneously
	- provides locking/unlocking critical code sections where shared data is modified
	- each thread waits for the mutex to be unlocked (by the thread who locked it) before performing the code section

## Basic Mutex Functions

int pthread mutex init(pthread mutex t \*mutex, const pthread mutexattr t \*mutexattr); int pthread mutex lock(pthread mutex t \*mutex); int pthread mutex unlock(pthread mutex t \*mutex); int pthread mutex destroy(pthread mutex t \*mutex);

- a new data type named pthread mutex t is designated for mutexes
- a mutex is like a key (to access the code section) that is handed to only one thread at a time
- the attribute of a mutex can be controlled by using the pthread\_mutex\_init() function
- the lock/unlock functions work in tandem

```
#include <pthread.h>
...
pthread_mutex_t my_mutex;
...
int main()
\{int tmp;
     ...
     // initialize the mutex
     tmp = phread mutex init( &my mutex, NULL );
     ...
     // create threads
     ...
     pthread_mutex_lock( &my_mutex );
        do_something_private();
     pthread_mutex_unlock( &my_mutex );
     ...
     …
     pthread_mutex_destroy(&my_mutex );
     return 0;
}
```
• Whenever a thread reaches the lock/unlock block, it first determines if the mutex is locked. If so, it waits until it is unlocked. Otherwise, it takes the mutex, locks the succeeding code, then frees the mutex and unlocks the code when it's done.

#### **Semaphores**

- Counting Semaphores:
	- permit a limited number of threads to execute a section of the code
	- similar to mutexes
	- should include the semaphore.h header file
	- semaphore functions do not have pthread prefixes; instead, they have sem\_ prefixes

## Basic Semaphore Functions

• creating a semaphore:

int sem init(sem t \*sem, int pshared, unsigned int value);

- initializes a semaphore object pointed to by sem
- pshared is a sharing option; a value of *0* means the semaphore is local to the calling process
- gives an initial value value to the semaphore
- terminating a semaphore:

int sem\_destroy(sem\_t \*sem);

- frees the resources allocated to the semaphore sem
- usually called after pthread\_join()
- an error will occur if a semaphore is destroyed for which a thread is waiting

### Basic Semaphore Functions

• semaphore control:

int sem\_post(sem\_t \*sem); int sem\_wait(sem\_t \*sem);

- sem\_post *atomically* increases the value of a semaphore by 1, i.e., when 2 threads call sem\_post simultaneously, the semaphore's value will also be increased by 2 (there are 2 atoms calling)
- sem\_wait *atomically* decreases the value of a semaphore by 1; but always waits until the semaphore has a non-zero value first

```
#include <pthread.h>
#include <semaphore.h>
...
void *thread_function( void *arg );
...
sem_t semaphore; // also a global variable just like mutexes
...
int main()
{
     int tmp;
     ...
    // initialize the semaphore
     tmp = sem init( &semaphore, 0, 0 );
     ...
     // create threads
     pthread create( &thread[i], NULL, thread function, NULL );
     ...
     while ( still has something to do() )
     {
        sem_post( &semaphore );
        ...
     }
     ...
     pthread_join( thread[i], NULL );
     sem_destroy( &semaphore );
     return 0;
}
```

```
void *thread function( void *arg )
{
     sem_wait( &semaphore );
     perform_task_when_sem_open();
     ...
     pthread_exit( NULL );
}
```
- the main thread increments the semaphore's count value in the while loop
- the threads wait until the semaphore's count value is non-zero before performing perform\_task\_when\_sem\_open() and further
- daughter thread activities stop only when pthread join() is called

#### **Asynchronous I/O Per-Client Process**

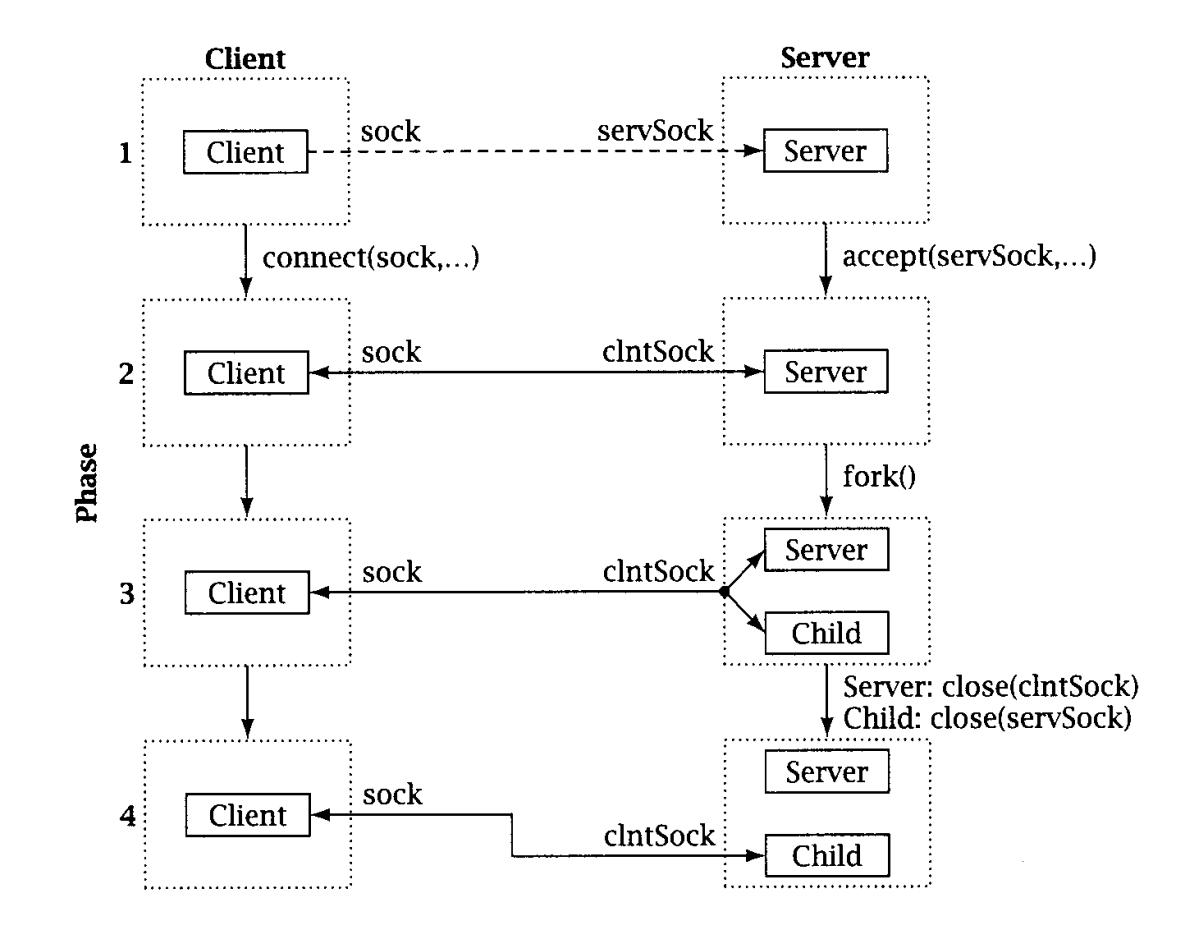

#### **Asynchronous I/O Per-Client Thread**

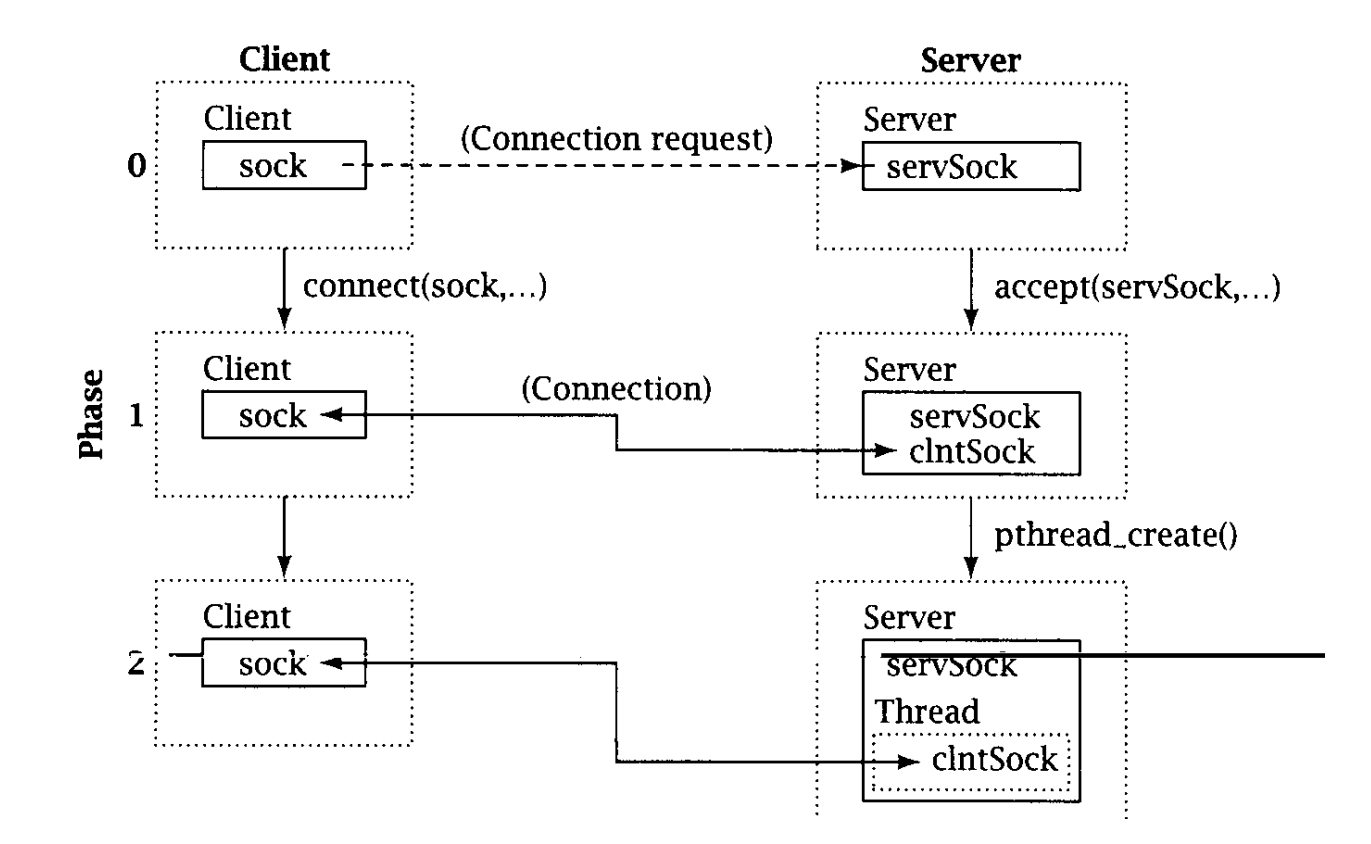